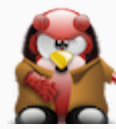

## FreeBSD Jails (basics)

#### What are Jails & why everyone loves them?!

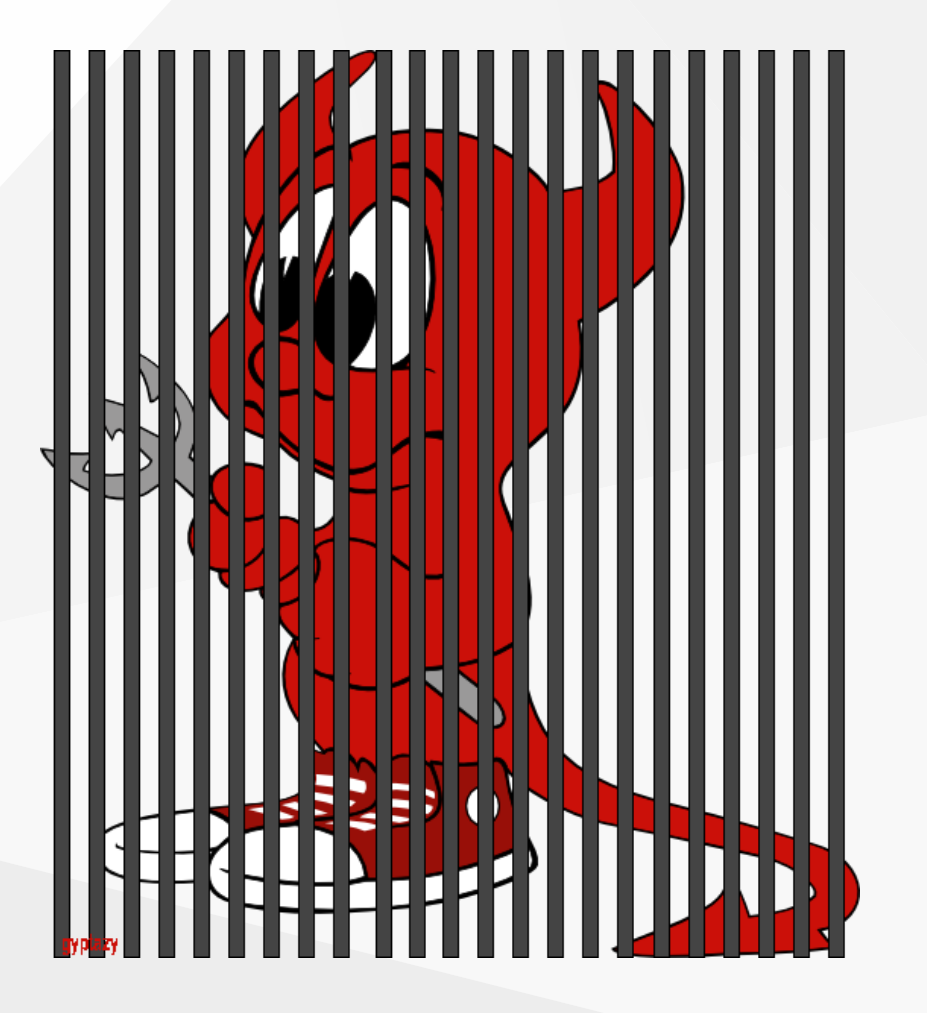

(C) 2023 @gyptazy <[contact@gyptazy.ch](mailto:contact@gyptazy.ch)>

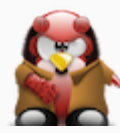

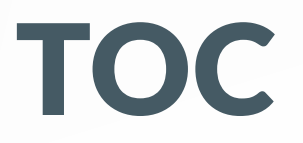

- · Introduction
- What does it provide?
- Goals
	- Virtualization
	- o Security
- Jail Types
- Usage
	- o Creating a (classic) Jail
	- Tools/Managers
- (C) 2023 @gyptazy <conta[ct@gypta](mailto:contact@gyptazy.ch)zy.ch>

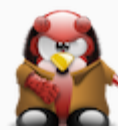

### Introduction

- Introduced in FreeBSD 4 in 1999 by Poul-Henning Kamp
- Implementation of OS-level virtualization
- Providing independent mini FreeBSD subsystems by
	- $\circ$  Sharing the same kernel
	- Different userland
	- Small overhead

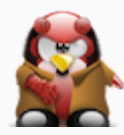

## What does it provide?

- Initialized by a system call jail
- Dedicated environments decapsulated from the main system
- Based on chroot environment
	- o But there've been possibilities to break out
- Improved:
	- The behaviour of traditional chroots
	- Extended the support of user/network separation
- Own subset of users (including root user)

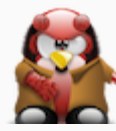

### Goals

- Virtualization
- Security

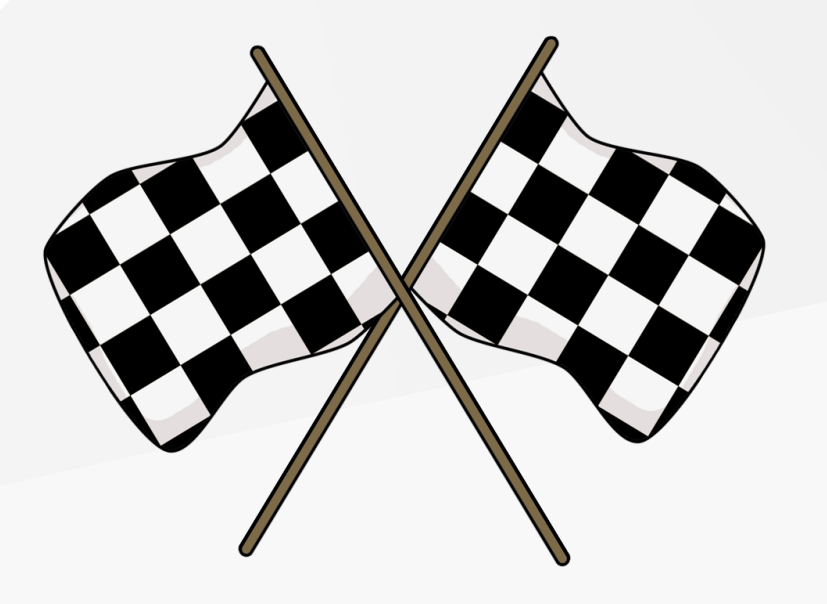

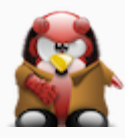

## Goals: Virtualization

- Internally a Jail looks like a real system
- Providing a fully usable environment:
	- Creating "customer" systems
	- o Running processes in encapsulated environments

#### But...

- No real virtualization
- No different kernels

No support for clustering (C) 2023 @gyptazy <<u>[contact@gyptazy.ch](mailto:contact@gyptazy.ch)</u>> 6

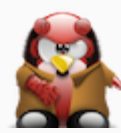

## Goals: Security

- Modifying kernel, loading modules, etc. is not possible
- Modifying network configuration is not possible
	- $\circ$  Bound to (a) specific IP(s)
		- Can not access divert or alter routing
		- Raw sockets may additional be enabled
- Interactions between Jails is restricted
- (Un)mounting is not possible
- Accessing file system above their root directory is not possible

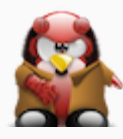

# Jail Types (1/2)

#### • Thick Jails

- Fully copy of base system
- $\circ$  High isolation
- Flexibility in different versions of libs, configs and software
- Thin Jails
	- o Based on OpenZFS snapshots or NullFS mounts
	- Less resources overhead
	- Faster deployment
	- Easier maintenance
- (C) <sup>2023</sup> @gyptazy <[contact@gyptazy.ch](mailto:contact@gyptazy.ch)> 8

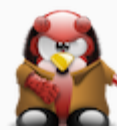

# Jail Types (2/2)

- VNET Jails
	- $\circ$  vEnv for isolation & control of network resources
	- Provides high level of network segmentation
- Linux Jails
	- $\circ$  Support for Linux binaries
	- Compatibility layer for certain Linux sys calls

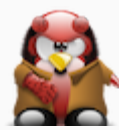

### Usage: Creating a (classic) Jail

- Preparing the host
- Networking
- Creating Jail directory tree
- Creating Jail config files
- Creating Jail userland

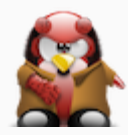

### Usage: Tools

#### Instead of doing everything by hand use a manager:

- BastilleBSD (sysutils/bastille)
- AppJail (sysutils/appjail)
- iocage (sysutils/iocage)
- ezjail (sysutils/ezjail)

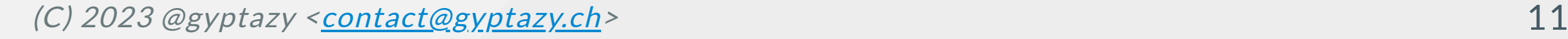

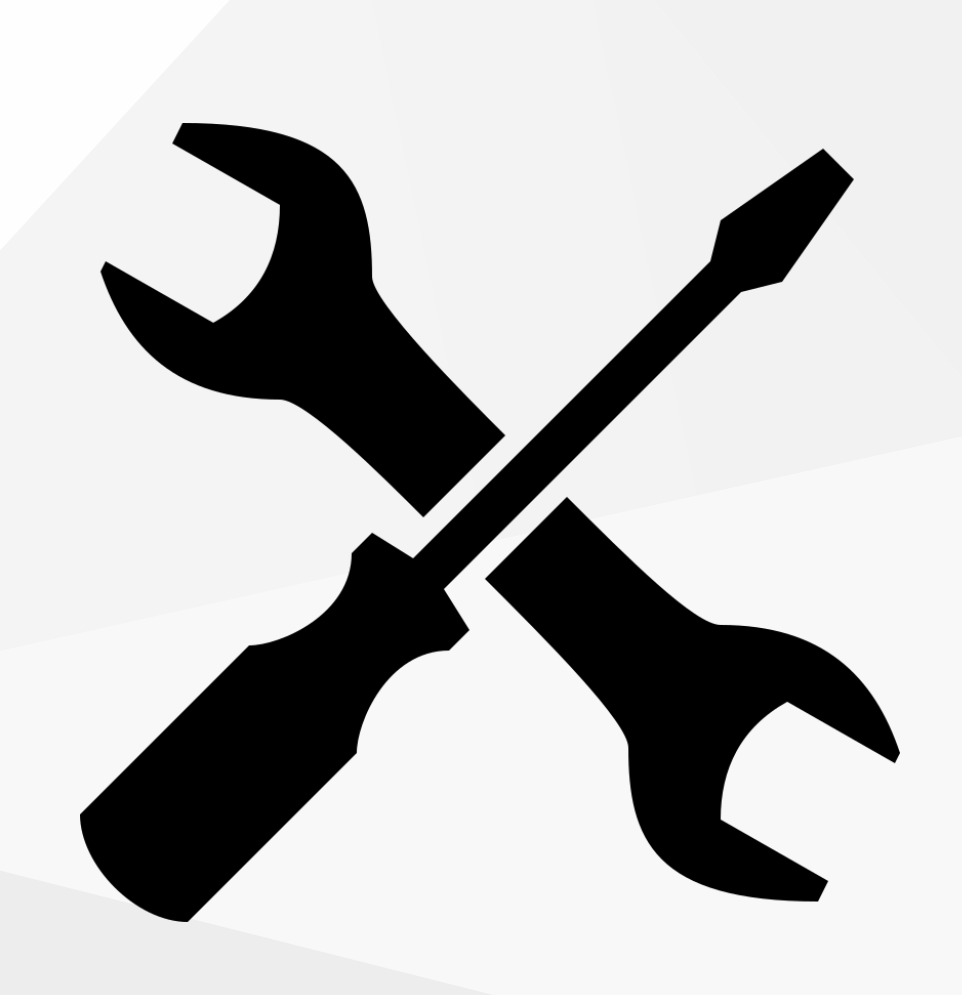

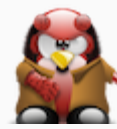

#### Resources

#### Documentations

• FreeBSD: <https://docs.freebsd.org/en/books/handbook/jails/>

#### Presentation

GitHub: <https://github.com/gyptazy/tech-talks>

(C) <sup>2023</sup> @gyptazy <[contact@gyptazy.ch](mailto:contact@gyptazy.ch)> 12

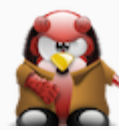

### Notes

This tech-talk is a single part of multiple ones. Please see also:

- 01: Basics What is it, why, general functionality
- 02: Deeper insights How the things work internally
- 03: Setting up a Jail from scratch manually
- 04: Setting up a Jail with tooling & manager (ezjail)
- 05: Custom things of Jails (vnet, pf, Jail audit)

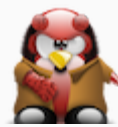

### Thanks!

Web: [https://gyptazy.ch](https://gyptazy.ch/) Twitter: @gyptazy Fediverse: @gyptazy@gyptazy.ch Matrix: @gyptazy:gyptazy.ch

Thank your